**Pre-training:** 36 participants completed a rhythmic handgrip task requiring generation of as much force as possible once a second for 5 minutes, performed under 3 counterbalanced conditions: following 10 minutes of a 2-back memory/attention task (**subsequent**); while performing a 2-back task (**concurrent**); and on its own (**solo**). Cardiac activity (ECG), electromyographic (EMG) forearm activity, pre-frontal cerebral haemodynamic (near infrared spectroscopy), and force were continuously recorded.

- Engaging in cognitive tasks during exercise (i.e., **Brain Endurance Training** (BET)) can develop resilience to mental fatigue and improve physical performance compared to physical training alone (Marcora et al, 2015)
- Only this one study to date has demonstrated the effectiveness of BET and the underlying mechanisms have yet to be determined.

# **METHODS**

**DISCUSSION**

- Six weeks of brain endurance training improved physical performance more (23%) than physical training alone (5%).
- This higher performance in the BET group was achieved for the same heart rate, muscle activity, motivation and RPE as the Control group.
- The performance increase in the BET group occurred without a decrease in pre-frontal oxygenation (as was seen in control group), while the increase in heart rate variability in the BET group post training (relative to Controls) indicates a reduction in sympathetic nervous system activity.
- The reduction in interest and enjoyment for BET relative to Control, post training, suggests a need for more challenging and exciting tasks.

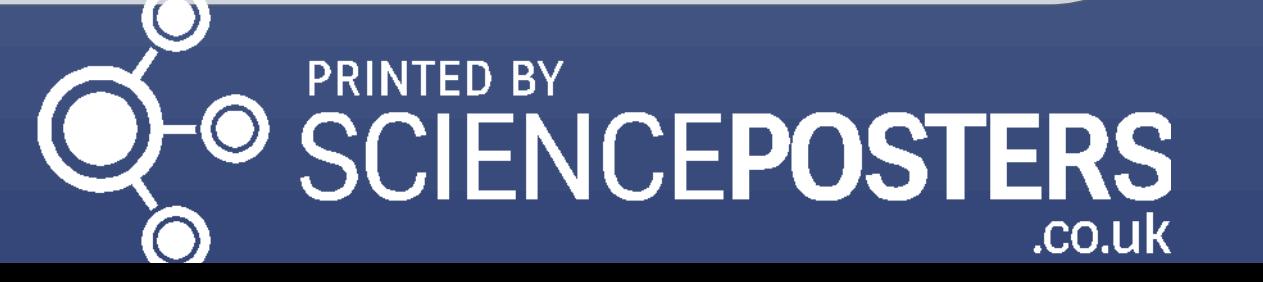

**References: Poster Present** 

**www.PosterPresentations.com** Van Cutsem J, et al., (2017). Sports Medicine, doi:10.1007/s40279-016-0672-0 Marcora S, et al. (2015). ACSM Annual meeting. San Dieg

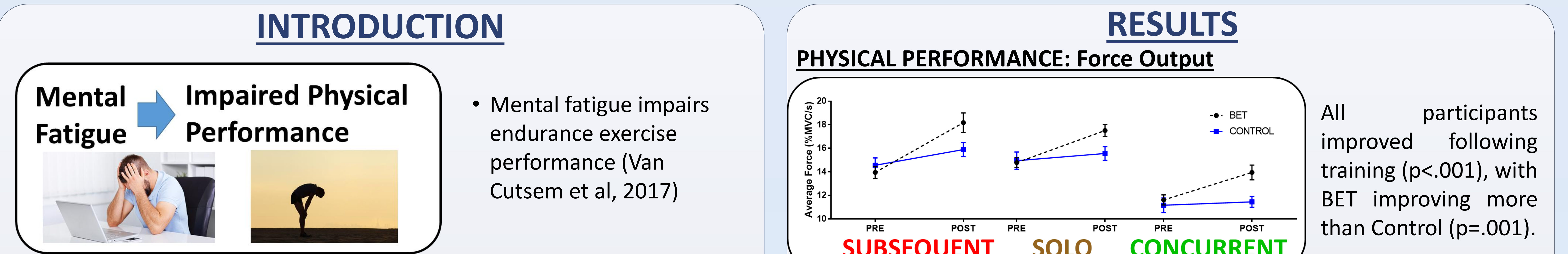

Sport, Exercise & Rehabilitation Sciences, University of Birmingham, UK nxd898@bham.ac.uk

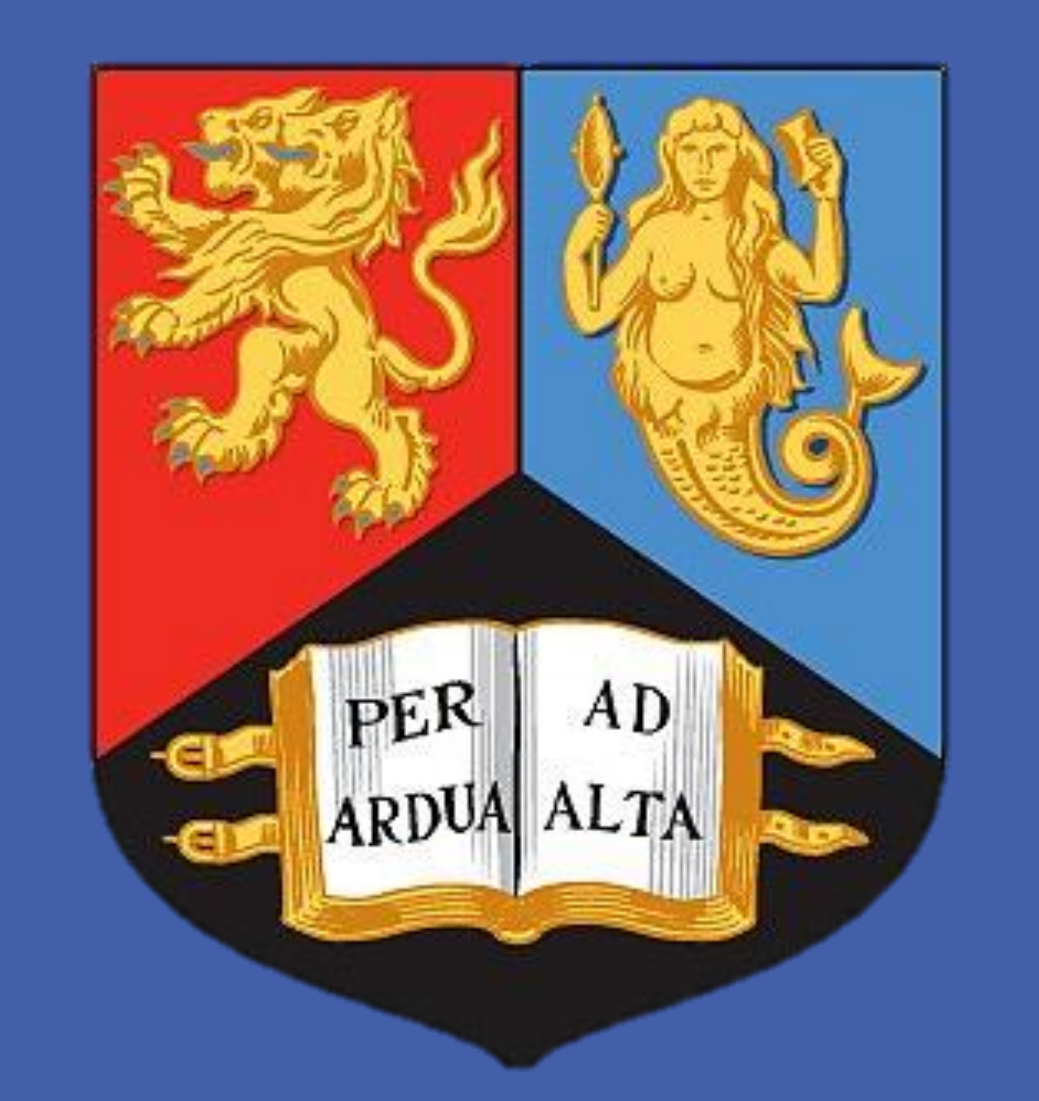

# **Neil Dallaway, Sam Lucas and Christopher Ring EFFECTS OF BRAIN ENDURANCE TRAINING ON ENDURANCE EXERCISE PERFORMANCE**

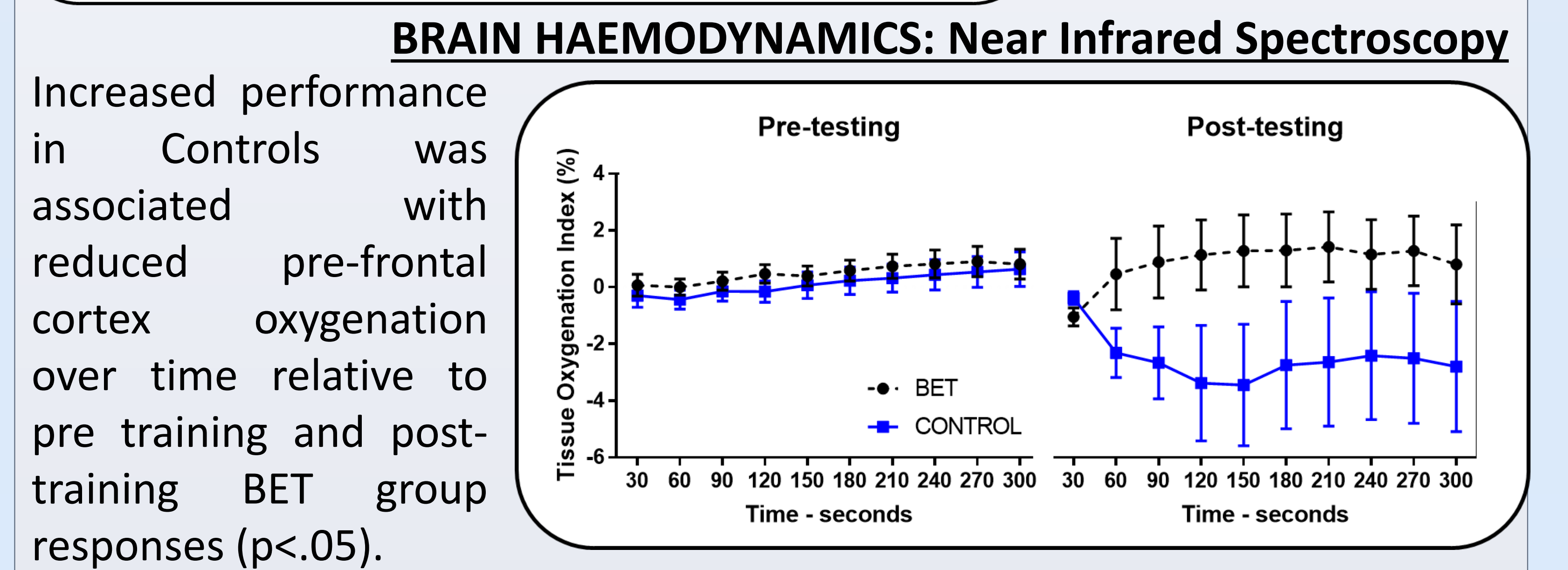

# **MUSCLE ACTIVITY: Electromyography – Flexi Carpi Radialis**

## **PSYCHOLOGICAL MEASURES: Interest / Enjoyment**

**Post-testing** 

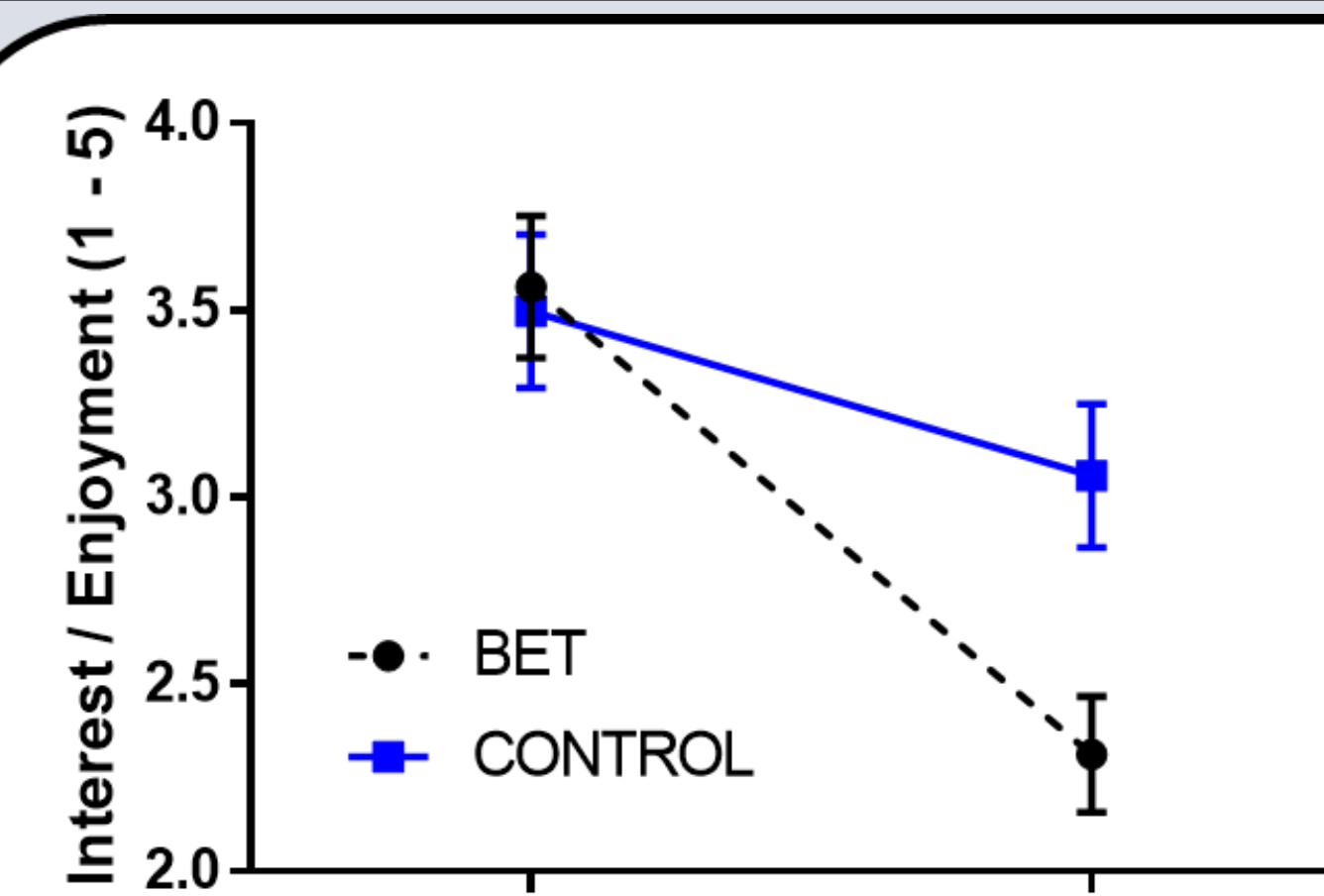

Interest and enjoyment of the tasks declined more in the BET group following training (p=.01). All other self-reported measures for RPE, motivation, mental exertion, fatigue and vigour were similar between groups and unaffected by the type

**6 Weeks training intervention** x4 ~30 minute sessions per week

**Post-intervention Testing** 

of training.

# **Post-training:** Repetition of the pre-training protocol.

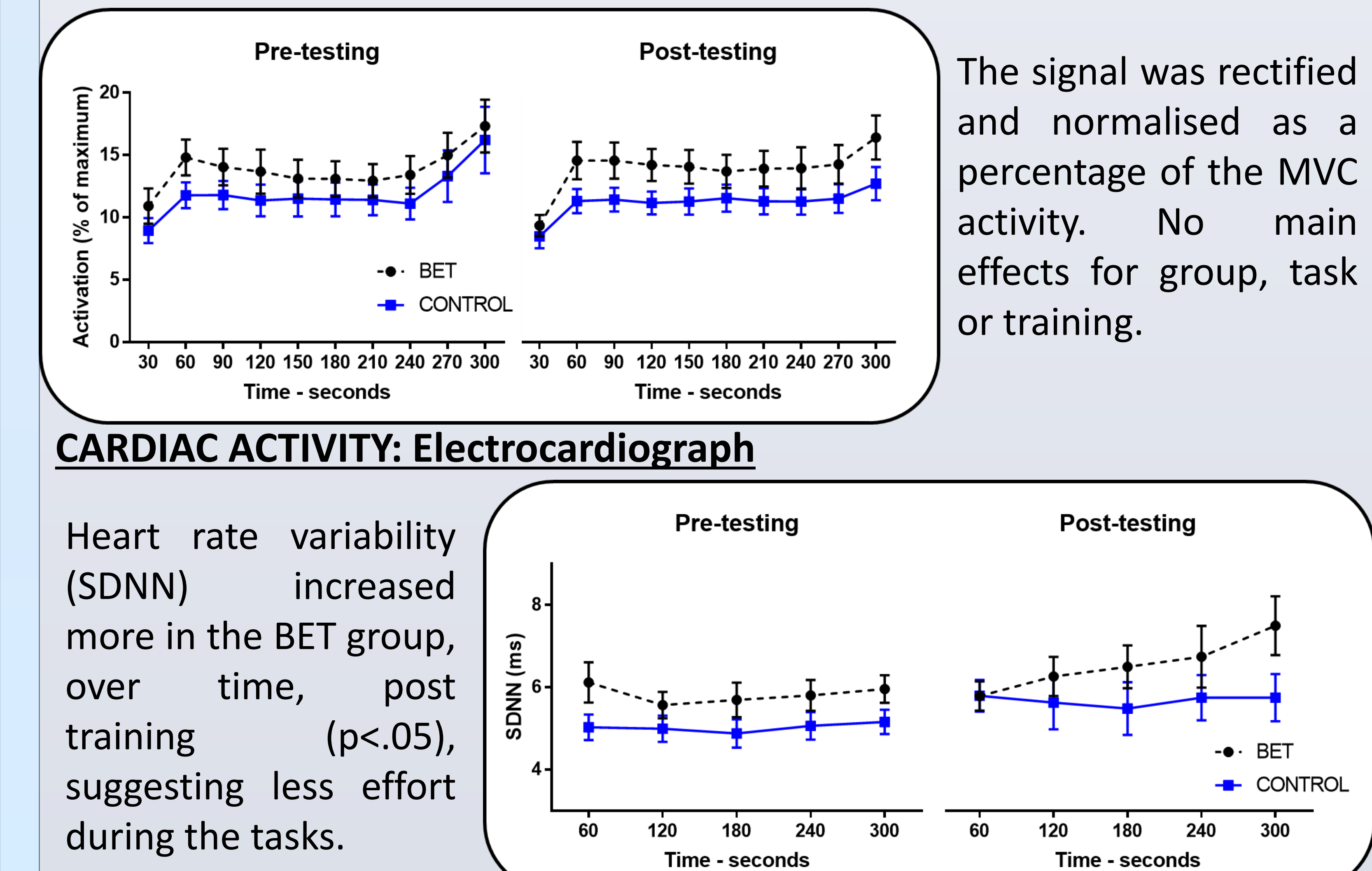

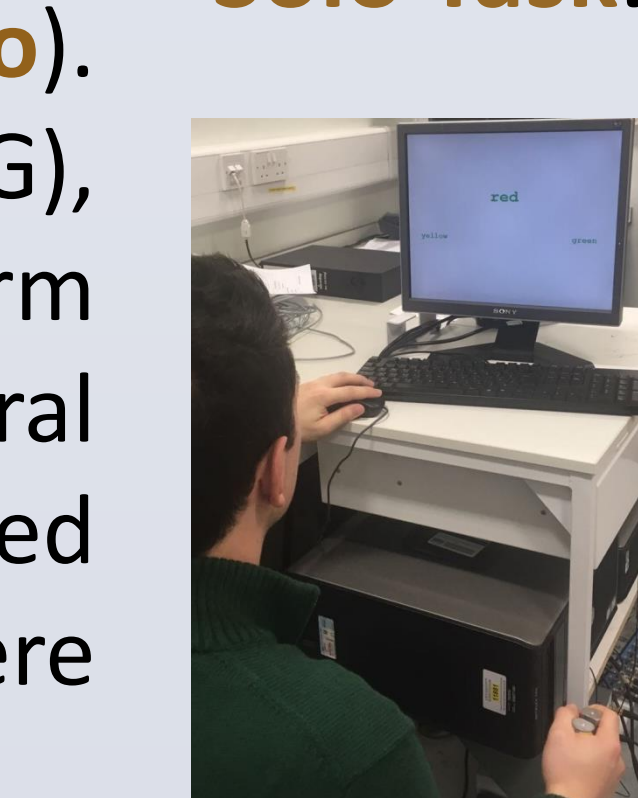

Measures of motivation, rate of perceived exertion (RPE), mental exertion, mental fatigue and mood were collected via self-report throughout.

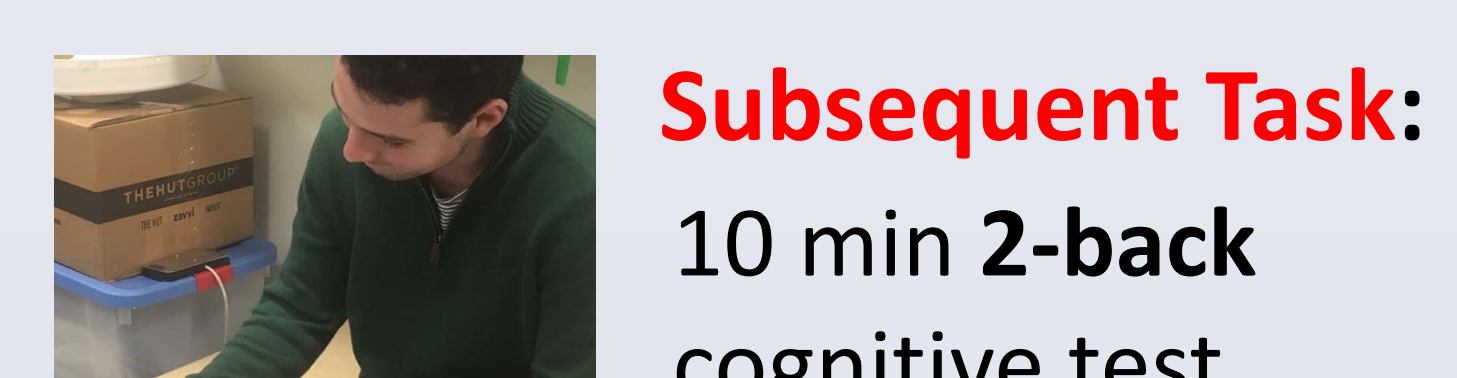

### **SUBSEQUENT SOLO CONCURRENT**

### **Experimental Protocol:**

**Pre-intervention Testing** 

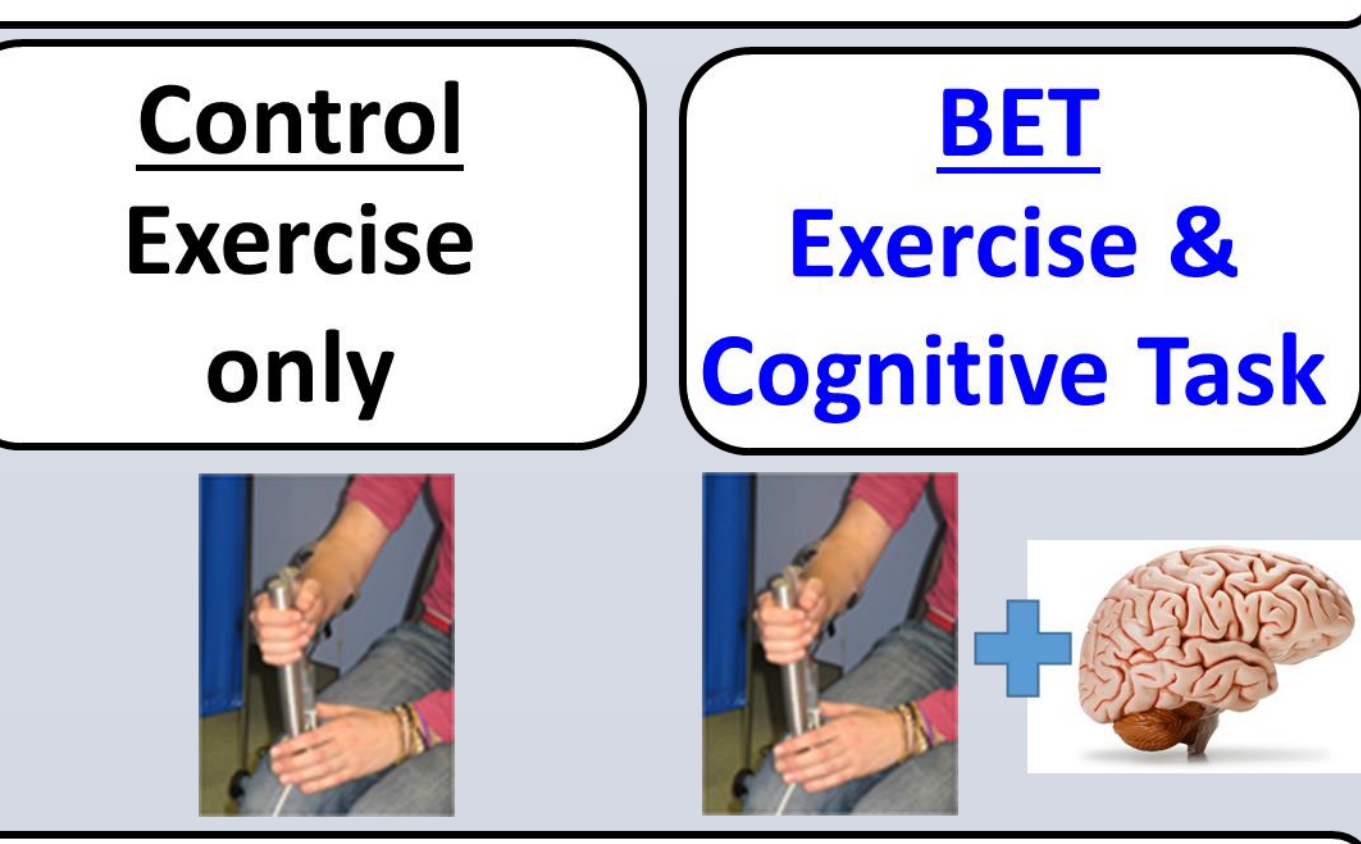

cognitive test followed by 5 min physical performance task.

**Concurrent Task:** 5 min **2-back** (non-dominant hand) and physical task (dominant hand).

**Solo Task:** 5 min physical task.

# **AIMS**

1) To investigate if BET enhances endurance performance over physical training alone.

2) To investigate potential mechanisms.

**Training:** Participants (randomized to a Control or BET group) completed 24 (over 6 weeks) submaximal hand contractions sessions (c. 15 min of exercise). The BET group also completed concurrent cognitive tasks (2-back, word incongruence Stroop) that imposed demands on attention, memory and response inhibition processes. **Physical workload was matched between the 2 groups**. Both physical and cognitive tasks became progressively more challenging each week.

**Experimental Design:** 2 Group (**BET**, **Control**) x 2 Session (Pre, Post) x 3 Task [x Time] ANOVAs.

**Pre-testing**